### CISC 3115 TY2 Interface

#### Hui Chen

#### Department of Computer & Information Science

CUNY Brooklyn College

## **Outline**

- Recap
	- Inheritance and polymorphism
	- Abstract method and class
- Interface
	- Motivation
	- Define interface
	- Extend interface
	- Implement interface
	- Use interface as data type
- Exercises

## Different Classes, Same Behaviors

- Different classes, although vastly different, may exhibit similar behavior
	- Any communication devices can "transmit" and "receive"
	- Any vehicles can "move"
	- Any objects can be "compared" to each other
	- Any objects may be cloned
	- ……
- Using subclasses (inheritance via subclass) may be too rigid for this kind of flexibility in real life.

# Let's consider an Animal class hierarchy (for a computer game)

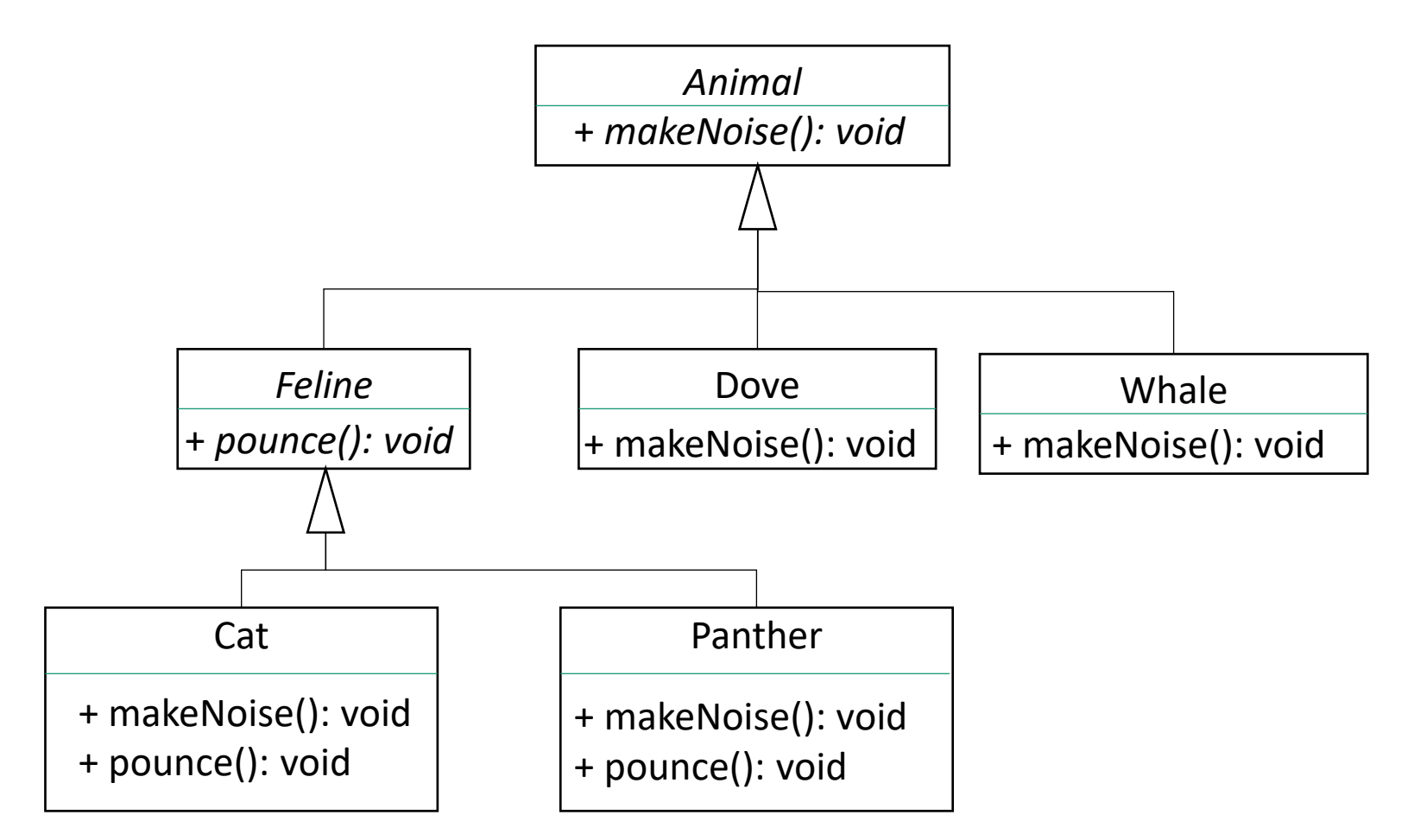

# Improving the Animal Class Hierarchy?

- Different animals have different motions
	- Birds fly
	- Whales swim
	- Cats pounce
- But,
	- Can a bat fly? Can an insect fly?
	- Does every bird fly? Does every insect fly?
	- Can a dog swim? Can a bird also swim?

 $\ddot{\phantom{a}}$ 

## Introducing Java Interface

- Not the "interface" in "Graphical User Interface"
- Java has a reference type, called interface
	- Contain abstract methods only.
		- Java 8 introduces the concept of default methods and permits static methods (abstract methods with default implementation)
		- At this moment, pretend this does not exist (so that we aren't distracted from the discussion that follows).
	- Define only one or more behaviors

#### The Improved Animal Class Hierarchy

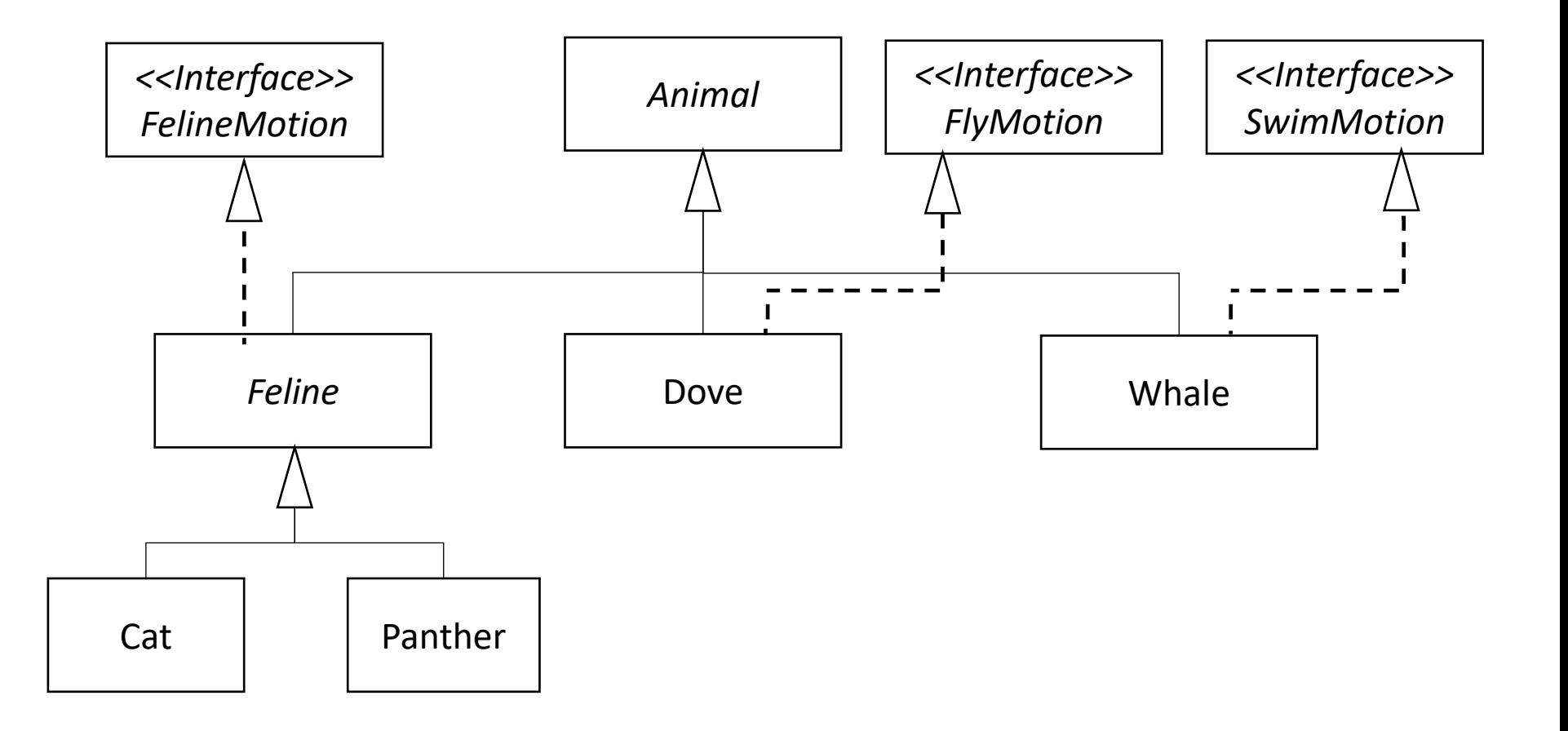

# How to Defining Interfaces: Birds Fly, Whales Swim, …

public interface FlyMotion {

public void fly(Direction direction, double speed, double distance);

public interface SwimMotion {

public void swim(Direction direction, double speed, double distance);

public interface FelineMotion {

public void jump(Direction direction, double speed, double distance); public void pounce(Animal prey);

}

}

}

## Implementing Interfaces

abstract class Feline implements FelineMotion {

 public void jump(Direction direction, double speed, double distance) { … } public void pounce(Animal prey) { … }

class Dove extends Animal implements FlyMotion { …

public void fly(Direction direction, double speed, double distance) { … }

…

…

}

}

## Questions?

- Interface
	- What is it?
	- Why?
	- How?
	- Implement interface
- Examples

## Interface: Remark

- Interfaces are like abstract classes, cannot be instantiated
	- can only be <u>implemented</u> by classes or <u>extended</u> by other interfaces
- "implement" and "extend" are two distinct Java terms, such as,
	- A class (the class) "implements" an interface (the class provides an implementation of the interface)
	- A class (the class) "extends" another class (the class becomes a subclass of the other)
	- An interface (the interface) "extends" another interface (define new behavior in the interface)

# Evolving Interfaces

• Interfaces can be extended (like classes)

interface CatMotion extends FelineMotion { public void tap(Animal animal) ; }

## Extending FelineMotion

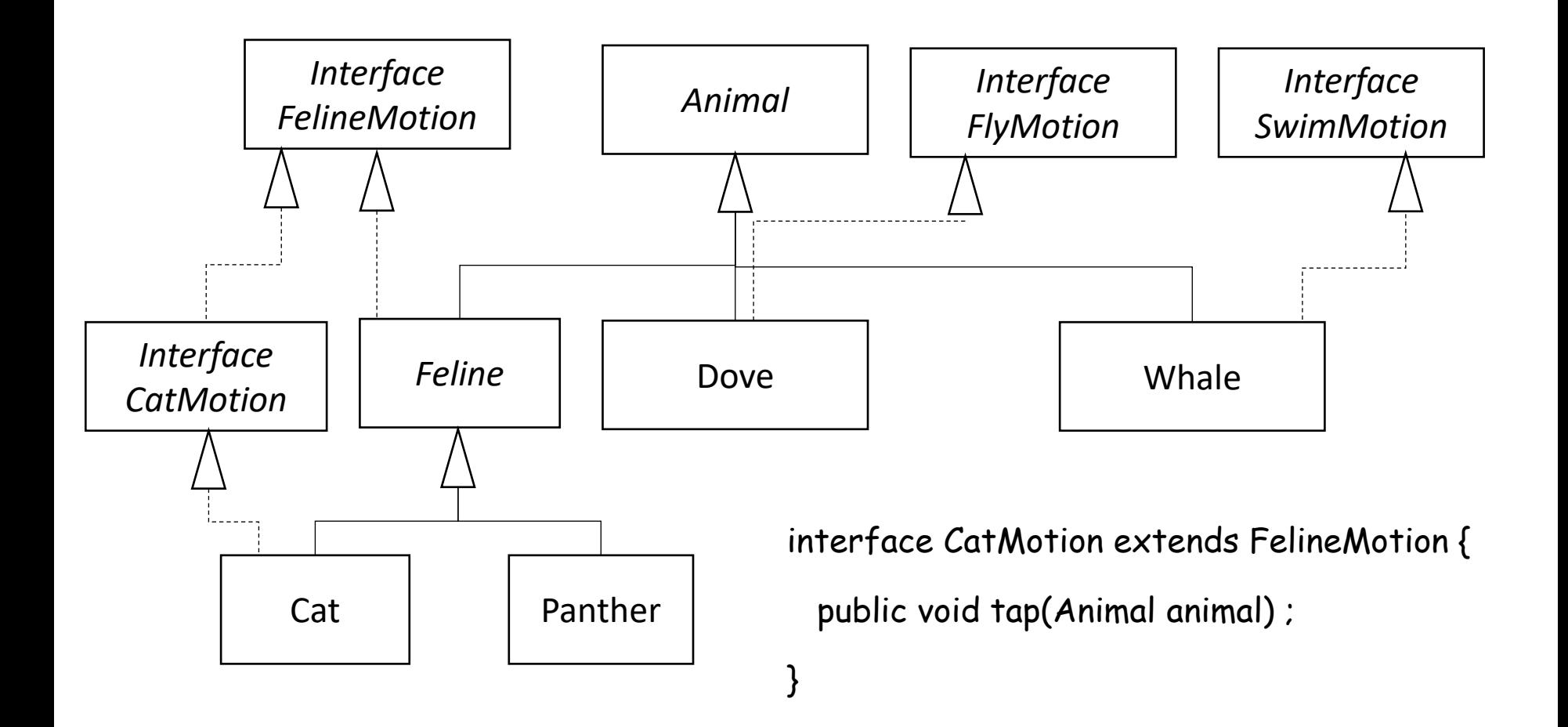

## Questions?

- Extending interface
- Examples

# Flying Cat

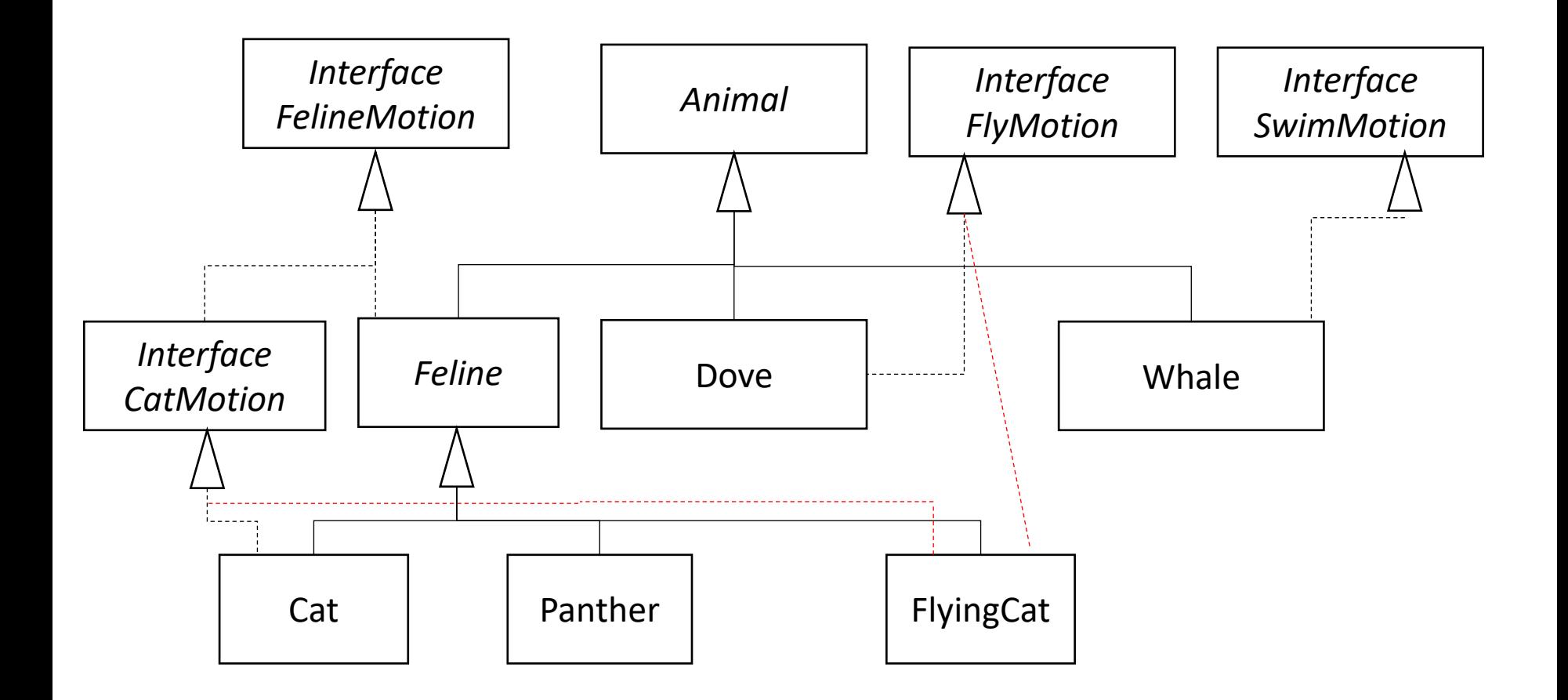

## Implementing Multiple Interfaces

- A class **can** implement multiple interfaces
- But a class **cannot** extend multiple classes
- Which one of the following are is allowed in Java?

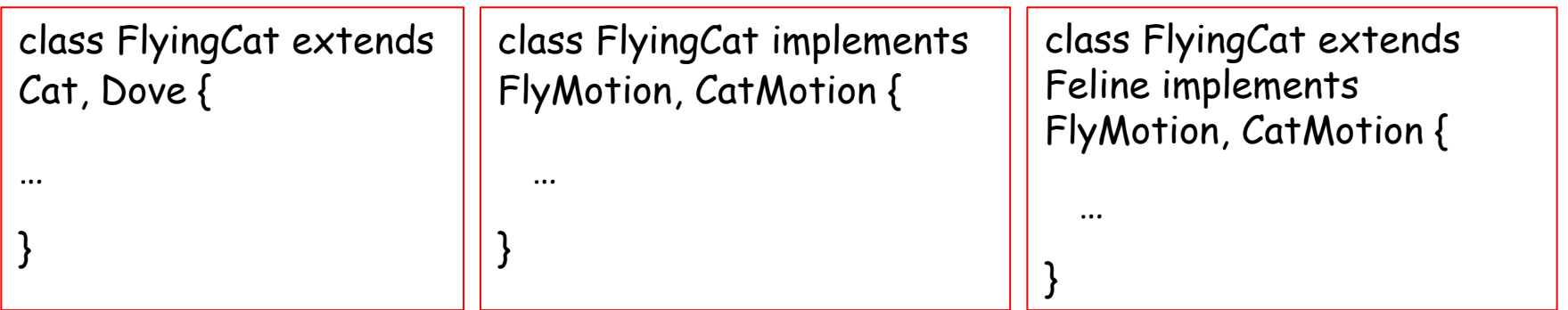

## Implementing Multiple Interfaces

- A class **can** implement multiple interfaces
- But a class **cannot** extend multiple classes

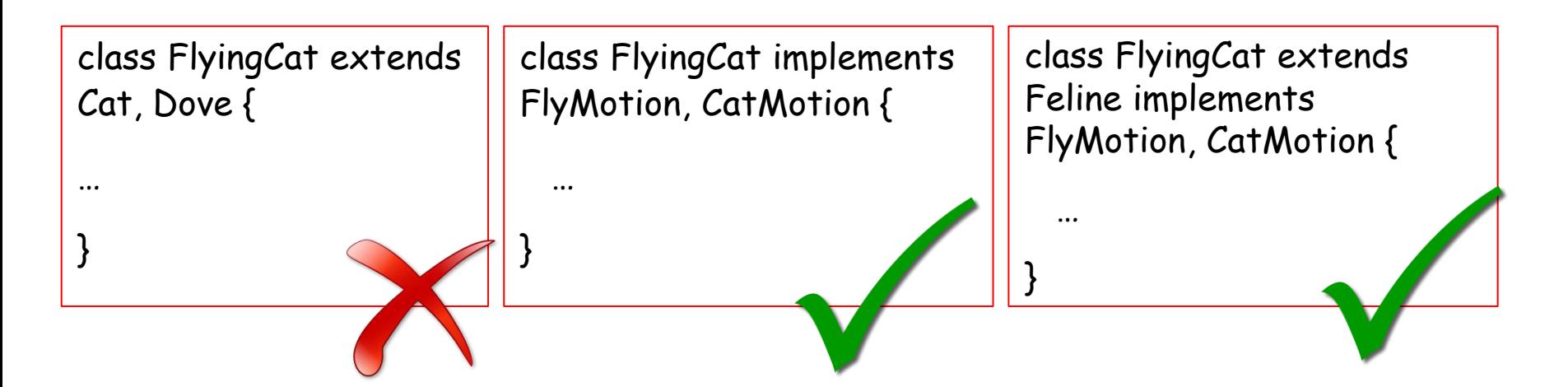

## Questions

- Interfaces
	- Model common behaviors
	- Have only abstract methods
		- Since Java 8, can have default methods and static methods (virtual/abstract functions/methods with default implementations)
	- Can be extended
	- Must be implemented
- Assemble (or aggregate) behaviors
	- Examples

## Using Interface as Type

• Interfaces are data types

void flyAll(ArrayList<BirdMotion> flyingAnimals) {

Void moveFlyable(FlyMotion flyable) {

…

}

…

}

### Questions

- Interfaces are data types
- Write generic method with interface
- Examples